### Java Parallel Streams Internals: Order of Results for Collections

Douglas C. Schmidt

<u>d.schmidt@vanderbilt.edu</u>

www.dre.vanderbilt.edu/~schmidt

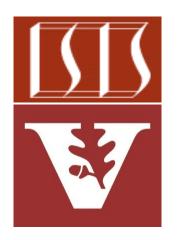

**Professor of Computer Science** 

**Institute for Software Integrated Systems** 

Vanderbilt University Nashville, Tennessee, USA

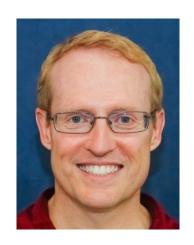

#### Learning Objectives in this Part of the Lesson

- Understand parallel stream internals, e.g.
  - Know what can change & what can't
    - Splitting, combining, & pooling mechanisms
    - Order of processing
    - Order of results
      - Overview
      - How collections affect results order

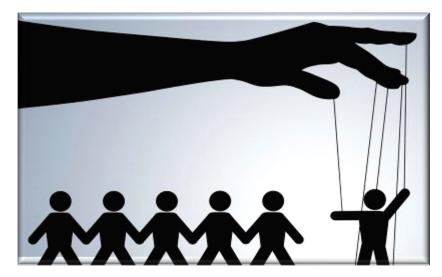

#### Learning Objectives in this Part of the Lesson

- Understand parallel stream internals, e.g.
  - Know what can change & what can't
    - Splitting, combining, & pooling mechanisms
    - Order of processing
    - Order of results
      - Overview
      - How collections affect results order

```
List<Integer> list =
  Arrays.asList(1, 2, ...);
```

```
Integer[] doubledArray =
list
  .parallelStream()
  .filter(x -> x % 2 == 0)
  .map(x -> x * 2)
```

```
.toArray(Integer[]::new);
```

Multiple examples are analyzed in detail

- Encounter order is maintained byOrdered spliterators
  - Ordered collections
  - Static stream factory methods

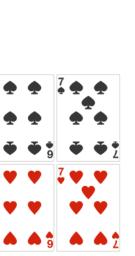

.asList(2, 3, 1, 4, 2);

List<Integer> list = Arrays

.map(x -> x \* 2)
.toArray(Integer[]::new);

Integer[] doubledArray = list

.filter(x -> x % 2 == 0)

.parallelStream()

See www.lambdafaq.org/in-what-order-do-the-elements-of-a-stream-become-available

- Encounter order is maintained by
  - Ordered spliterators
  - Ordered collections
  - Static stream factory methods

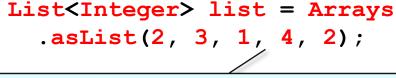

The encounter order is [2, 3, 1, 4, 2] since list is ordered & non-unique

```
Integer[] doubledArray = list
   .parallelStream()
   .filter(x -> x % 2 == 0)
   .map(x -> x * 2)
```

.toArray(Integer[]::new);

Recall that "ordered" isn't the same as "sorted"!

- Encounter order is maintained by
  - Ordered spliterators
  - Ordered collections
  - Static stream factory methods

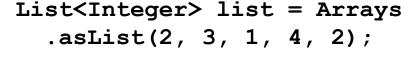

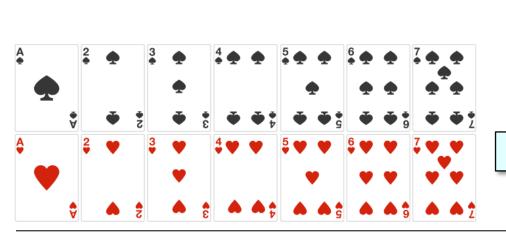

```
Integer[] doubledArray = list
    .parallelStream()
    .filter(x -> x % 2 == 0)
    .map(x -> x * 2)
    .toArray(Integer[]::new);
Only even values continue thru stream
```

- Encounter order is maintained by
  - Ordered spliterators
  - Ordered collections
  - Static stream factory methods

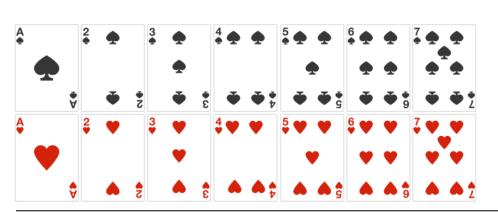

List<Integer> list = Arrays
 .asList(2, 3, 1, 4, 2);

```
Integer[] doubledArray = list
    .parallelStream()
    .filter(x -> x % 2 == 0)
    .map(x -> x * 2)
    /.toArray(Integer[]::new);
Multiply each even number by 2
```

- Encounter order is maintained by
  - Ordered spliterators
  - Ordered collections
  - Static stream factory methods

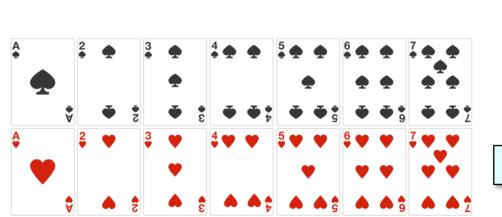

List<Integer> list = Arrays
 .asList(2, 3, 1, 4, 2);

.parallelStream()
.filter(x -> x % 2 == 0)

Integer[] doubledArray = list

 $.map(x \rightarrow x * 2)$ 

.toArray(Integer[]::new);

Convert stream into an array of integers

- Encounter order is maintained by
  - Ordered spliterators
  - Ordered collections
  - Static stream factory methods

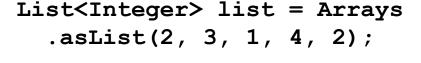

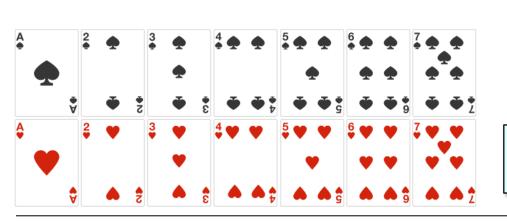

```
Integer[] doubledArray = list
    .parallelStream()
    .filter(x -> x % 2 == 0)
    .map(x -> x * 2)
    .toArray(Integer[]::new);

Result must be ordered as [4, 8, 4]
since the list is an ordered collection
```

 Unordered collections don't need to respect encounter order

Set<Integer> set = new
HashSet<>(Arrays.asList
 (2, 3, 1, 4, 2))

```
Integer[] doubledSet = set
   .parallelStream()
   .filter(x -> x % 2 == 0)
   .map(x -> x * 2)
   .toArray(Integer[]::new);
```

 Unordered collections don't need to respect encounter order

```
Set<Integer> set = new
    HashSet<> (Arrays.asList
      (2, 3, 1, 4, 2));
A HashSet is unordered & unique
  Integer[] doubledSet = set
     .parallelStream()
     .filter(x -> x % 2 == 0)
     .map(x -> x * 2)
     .toArray(Integer[]::new);
```

 Unordered collections don't need to respect encounter order

This code may run faster since encounter order need not be maintained in the end results, which could be [8, 4] or [4, 8]

```
Integer[] doubledSet = set
   .parallelStream()
   .filter(x -> x % 2 == 0)
   .map(x -> x * 2)
   .toArray(Integer[]::new);
```

# End of Java Parallel Streams Internals: Order of Results for Collections